# ОБЩЕСТВО С ОГРАНИЧЕННОЙ ОТВЕТСТВЕННОСТЬЮ

# «ДИАМЕХ 2000»

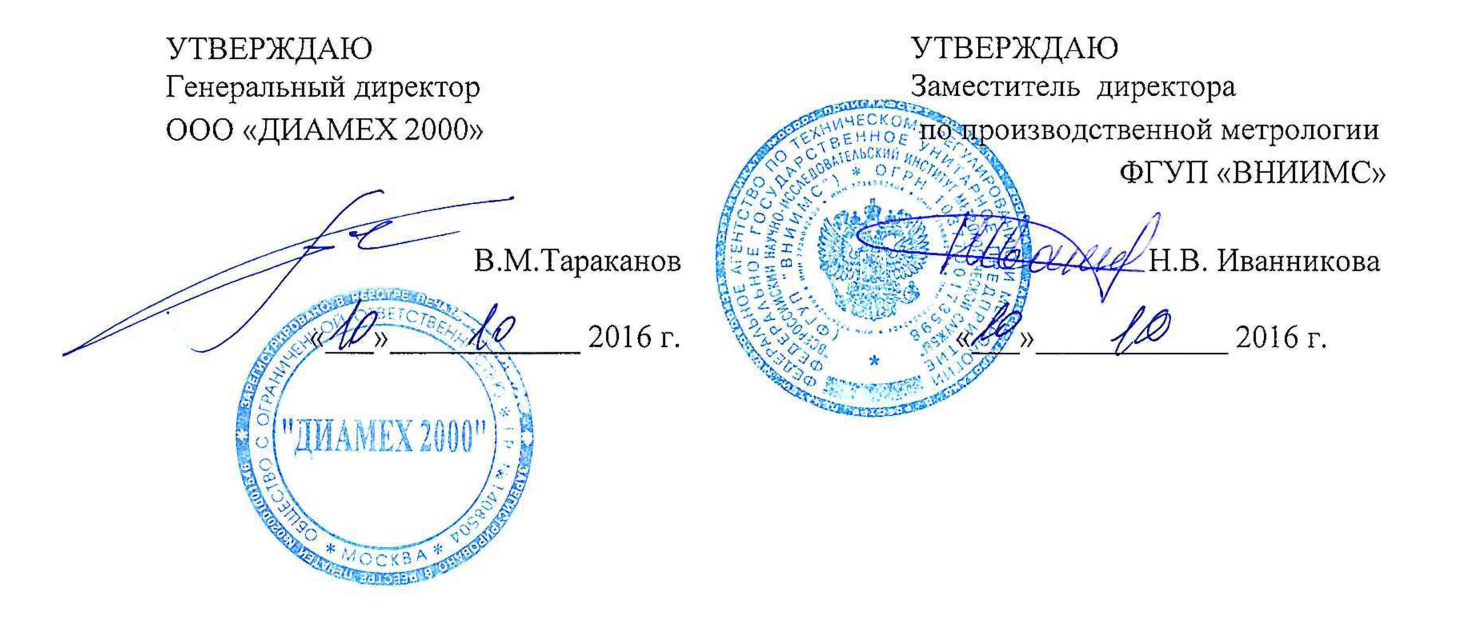

# СТАНКИ БАЛАНСИРОВОЧНЫЕ

# ВИБРОИЗМЕРИТЕЛЬНЫЕ СЕРИИ ВМВ

# МЕТОДИКА ПОВЕРКИ

BMB XXXXX.000.000 MIT

# СТАНКИ БАЛАНСИРОВОЧНЫЕ ВИБРОИЗМЕРИТЕЛЬНЫЕ СЕРИИ ВМВ МЕТОДИКА ПОВЕРКИ

балансировочные Настоящая методика поверки распространяется на станки виброизмерительные серии ВМВ (далее - станки) и устанавливает методику их первичной поверки на сталии до ввода в эксплуатацию, первичной поверки после ремонта и периодической поверки.

Интервал меду поверками - 3 года.

Поверка станка проводится в два этапа. Первый этап - поверка измерительной системы при помощи вибрационной поверочной установки. Второй этап - поверка станка при помощи измерительной системы и контрольных грузов.

Допускается проводить поверку станка только при помощи контрольных грузов, которые предварительно должны быть взвешены на весах неавтоматического действия по ГОСТ 8.021-2015 высокого класса точности.

#### $\mathbf{1}$ Поверка измерительной системы

#### $1.1$ Операции поверки

1.1.1 При проведении первичной и периодической поверок измерительной системы (далее системы) выполняют операции, указанные в таблице 1.1.

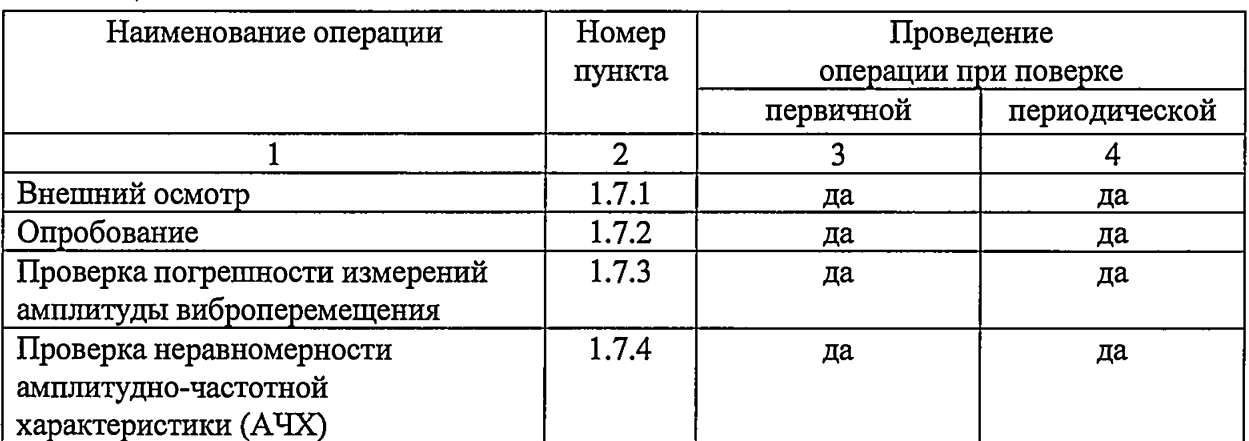

# Таблица 1.1

#### $1.2$ Средства поверки

1.2.1 При проведении поверки должны применяться средства, указанные в таблице 2.

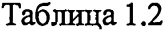

J.

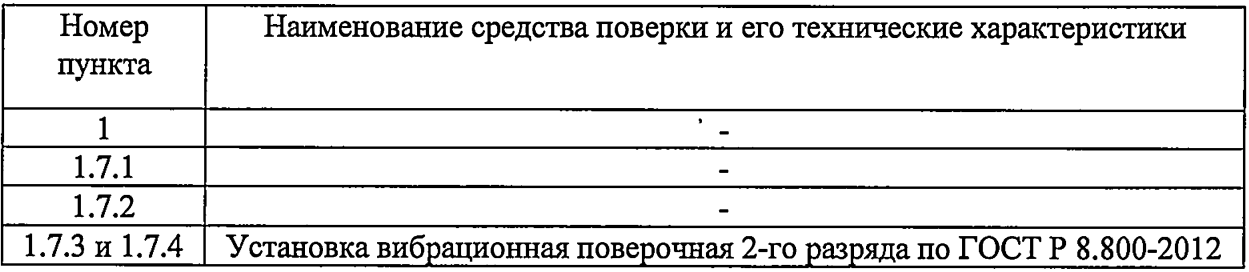

1.2.1 Допускается применять другие средства поверки, удовлетворяющие требованиям настоящей методики по значениям допустимой погрешности.

# **1.3 Требования к квалификации поверителей**

1.3.1 К поверке допускаются лица, аттестованные по месту работы в соответствии с правилами ПР 50.2.012-94, прошедшие обучение и имеющие свидетельство и аттестат поверителя.

# **1.4 Требования безопасности**

1.4.1 Перед проведением поверки измерительная система должна быть подготовлена к работе в соответствии с руководством по эксплуатации.

## **1.5 Условия проведения поверки**

1.5.1 При проведении поверки должны быть соблюдены следующие условия:

 $25 \pm 10$  °C  $60 + 20%$  $101 \pm 4$  к $\Pi$ а

- температура окружающего воздуха
- относительная влажность
- атмосферное давление

- напряжение источника питания должно соответствовать значению, указанному в технической документации на систему

## **1.6 Подготовка к проведению поверки**

1.6.1 При подготовке к проведению поверки должно быть установлено соответствие системы следующим требованиям:

- отсутствие механических повреждений корпусов составных частей системы, соединительных кабелей и электрических разъемов;

- резьбовые части электрических разъемов не должны иметь видимых повреждений;

1.6.2 В случае несоответствия системы вышеуказанным требованиям, она считается непригодной к применению, а ее поверка не производится до устранения выявленных несоответствий.

1.6.3 Приборы, используемые при проверке, должны быть прогреты и подготовлены к работе в соответствии с требованиями эксплуатационной документации.

## **1.7 Проведение поверки**

## **1.7.1 Внешний осмотр**

1.7.1.1 При внешнем осмотре устанавливают соответствие комплектности и маркировки требованиям эксплуатационной документации, а также отсутствие механических повреждений корпусов составных частей системы, соединительных кабелей и разъемов.

## **1.7.2 Опробование**

1.7.2.1 Проверяют работоспособность системы в соответствии с эксплуатационной документацией

1.7.2.2 Проверяют идентификационные данные программного обеспечения (ПО): идентификационное наименование ПО, номер версии (идентификационный номер) ПО.

# **1.7.3 Проверка относительной погрешности измерения амплитуды виброперемещения**

1.7.3.1 Проверку проводят с использованием эталонной вибрационной установки, на которой задают значения амплитуды виброперемещения: 0,1; 0,5; 1; 5; 10; 40; 80 и 100 мкм (Si зад.) на частоте 40 Гц.

Примечание - По согласованию с пользователем проверка по п.1.7.3.1 может осуществляться на любой частоте (в диапазоне 5...40 Гц), отличной от значения базовой частоты 40 Гц (2400 об/мин). В этом случае следует руководствоваться ГОСТ ИСО 1940-1 - 2007 (п.5.3), согласно которому для однотипных роторов с уменьшением частоты балансировки допустимое значение остаточного удельного дисбаланса пропорционально возрастает в 2400/п раз (где п - частота вращения ротора, об/мин). При осуществлении поверки на выбранной частоте минимальное значение амплитуды виброперемещения, создаваемой вибрационной установкой, также необходимо увеличивать в 2400/п раз, а задаваемые значения амплитуды виброперемещения выбирать в соответствии с таблицей 1.3.

Таблица 1.3 Задаваемые значения амплитуды виброперемещения в зависимости от базовой частоты вращения ротора

| Базовая частота, | Задаваемые значения амплитуды виброперемещения, |
|------------------|-------------------------------------------------|
| Гц (об/мин)      | <b>MKM</b>                                      |
| 5(300)           | 0,8; 1; 5; 10; 40; 80; 100                      |
| 10 (600)         | 0,4; 1; 5; 10; 40; 80; 100                      |
| 15 (900)         | 0,27; 0,5; 1; 5; 10; 40; 80; 100                |
| 20 (1200)        | 0,2; 0,5; 1; 5; 10; 40; 80; 100                 |
| 30 (1800)        | 0,13; 0,5; 1; 5; 10; 40; 80; 100                |
| 40 (2400)        | 0,1; 0,5; 1; 5; 10; 40; 80; 100                 |

1.7.3.2 Измеренные значения амплитуды виброперемещения (Si изм.) считывают на дисплее блока отображения информации измерительной системы.

1.7.3.3 Значения основной относительной погрешности измерений амплитуды виброперемещения определяют по формуле:

$$
\delta_{si} = \frac{S_{i \text{ u}3M} - S_{i \text{ 300}}}{S_{i \text{ 300}}} 100 \text{ (%)}
$$
 (1)

где:

- *S<sub>i зад</sub>* значение амплитуды виброперемещения, задаваемое на вибрационной установке;
- *Si изм -* значение амплитуды виброперемещения, считанное на дисплее блока отображения информации

1.7.3.4 Полученные значения относительной погрешности на выбранной базовой частоте не должны превышать ± 10 *%.*

#### 1.7.4 Проверка неравномерности амплитудно-частотной характеристики (АЧХ)

1.7.4.1 Измерения проводят при помощи эталонной вибрационной установки относительно базовой частоты 40 Гц. Задают на вибростенде значение виброперемещения равное 40 мкм на частотах 5; 10; 15; 20; 30; 40 Гц.

1.7.4.2 Сохраняя установленный уровень виброперемещения, изменяют частоту, а измеренные значения амплитуды виброперемещения (Si изм.) считывают на дисплее блока отображения информации измерительной системы.

Примечание - Если измерения по п. 1.7.3 проводились на базовой частоте, отличной от 40 Гц, то проверку неравномерности АЧХ осуществляют относительно значения базовой частоты, выбранного в соответствии с таблицей 1.3.

1.7.4.3 Значения неравномерности АЧХ вычисляют по формуле:

$$
\gamma = \frac{S_{i\text{ us}} - S_{\text{ Gas}}}{S_{\text{Gas}}} 100 \quad (\%) \tag{2}
$$

- Где  $S_i$  изм значение амплитуды виброперемещения на i-ой частоте, считанное на дисплее блока отображения информации;
	- значение амплитуды виброперемещения на базовой частоте, считанное  $S_{\bar{a}a}$  – на дисплее блока отображения информации

1.7.4.4 Полученные значения неравномерности АЧХ относительно выбранной базовой частоты не должны превышать  $\pm$  12 %.

#### $\mathbf{2}$ Поверка станка

2.1 Операции поверки

2.1.1 При проведении первичной и периодической поверок станка балансировочного виброизмерительного серии ВМВ (далее - станка) выполняют операции, указанные в таблице 2.1.

Таблица 2.1

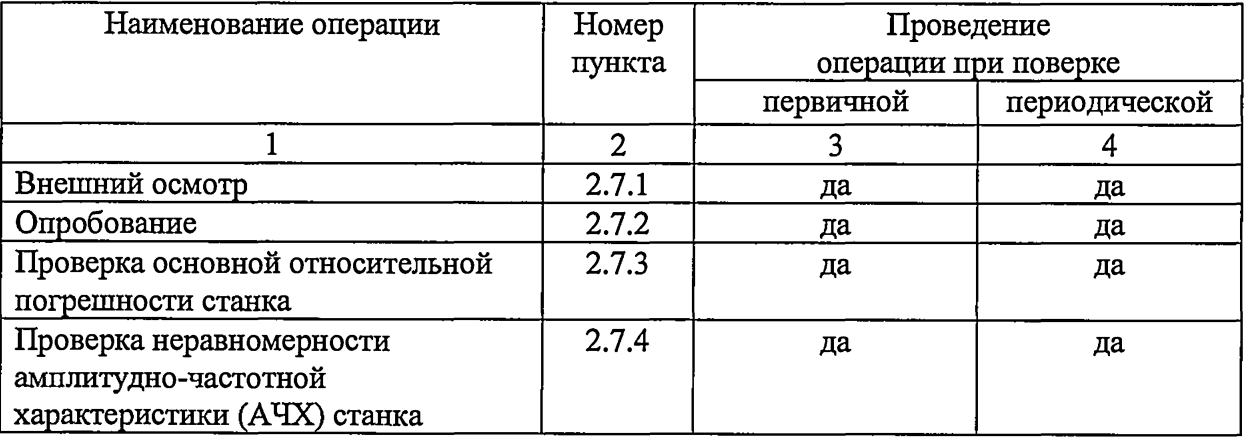

## 2.2 Средства поверки

2.2.1 При проведении поверки должны применяться средства, указанные в таблице 2.2.

**Таблица 2.2**

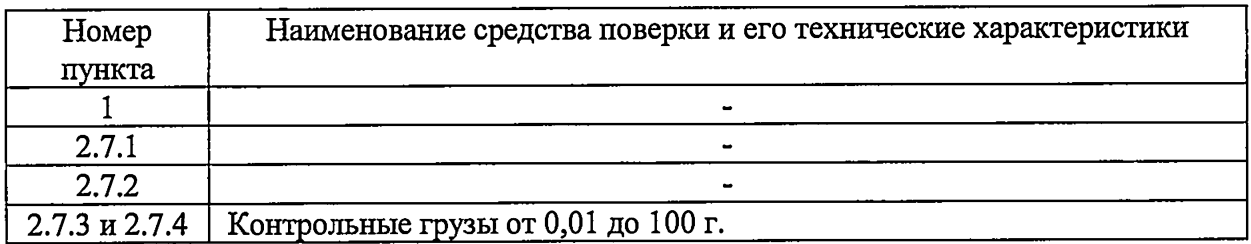

## **2.3 Требования к квалификации поверителей**

2.3.1 К поверке допускаются лица, аттестованные по месту работы в соответствии с правилами ПР 50.2.012-94, прошедшие обучение и имеющие свидетельство и аттестат поверителя.

# **2.4 Требования безопасности**

2.4.1 Перед проведением поверки станок должен быть подготовлен к работе в соответствии с руководством по эксплуатации.

## **2.5 Условия проведения поверки**

2.5.1 При проведении поверки должны быть соблюдены следующие условия:

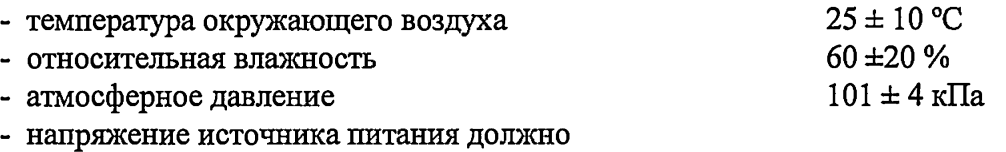

соответствовать значению, указанному в технической документации на систему

## **2.6 Подготовка к проведению поверки**

2.6.1 При подготовке к проведению поверки должно быть установлено соответствие станка следующим требованиям:

- отсутствие механических повреждений корпусов составных частей станка, соединительных кабелей и электрических разъемов;

- резьбовые части электрических разъемов не должны иметь видимых повреждений;

2.6.2 В случае несоответствия станка хотя бы одному из выше указанных требований, он считается непригодным к применению, поверка не производится до устранения выявленных замечаний.

2.6.3 Все приборы должны быть прогреты и подготовлены к работе в соответствии со своим руководством по эксплуатации.

2.6.4 Выполняют операции, изложенные в разделе 6 Руководства по эксплуатации на станок. Выполняют:

- регулировку горизонтального положения опорных стоек;
- выбор контрольного ротора, значение массы которого должно находиться в нижней трети диапазона грузоподъемности станка;
- установку контрольного ротора на опорные ролики;
- установку на контрольном роторе светочувствительной метки;
- ввод в измерительную систему параметров контрольного ротора;

- выбор и подготовку контрольных грузов mki зад., массы которых увязаны с параметрами выбранного контрольного ротора и в процессе поверки обеспечивают создание ряда значений искусственного удельного дисбаланса (е i . зад.):

е i . зад. = 3 е <sub>per.</sub>, 5 е <sub>per.</sub>, 10 е <sub>per.</sub>, 20 е <sub>per.</sub>, 50 е <sub>per.</sub>, 100 е <sub>per.</sub>, 200 е <sub>per.</sub>

где е <sub>per.</sub> - паспортное значение минимального достижимого

остаточного удельного дисбаланса, мкм (г\*мм/кг)

Примечание - Поверка станка осуществляется при скорости воздушного потока не более 0,1 м/с.

## 2.7 Проведение поверки

# 2.7.1 Внешний осмотр

2.7.1 При внешнем осмотре устанавливают соответствие комплектности и маркировки требованиям эксплуатационной документации, а также отсутствие механических повреждений корпусов составных частей станка, соединительных кабелей и разъемов.

## 2.7.2 Опробование

2.7.2.1 Осуществляют пуск станка, устанавливают выбранную частоту вращения контрольного ротора - 40 Гц (2400 об/мин).

#### Примечания:

1 По согласованию с пользователем настоящая проверка может осуществляться на любой частоте (в диапазоне 5...40 Гц), отличной от значения базовой частоты по п.2.7.2.1. В этом случае в соответствии с ГОСТ ИСО 1940-1 - 2007 (п.5.3) с уменьшением базовой частоты допустимое значение остаточного удельного дисбаланса для контрольной плоскости пропорционально возрастает в 2400/п раз и задается в соответствии с таблицей 2.3.

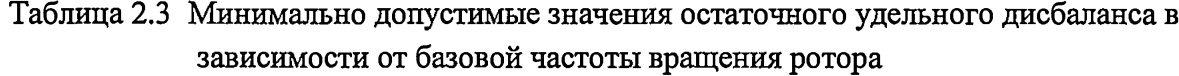

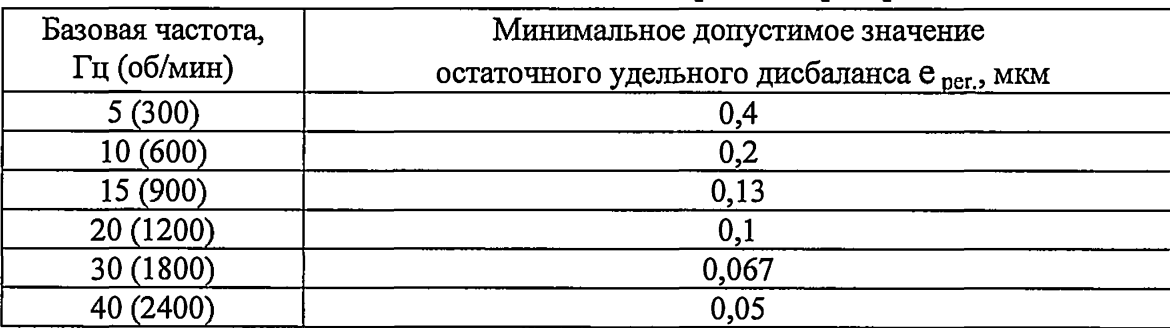

2 Массы контрольных грузов, обеспечивающих создание ряда значений удельного дисбаланса, приведенного в п.2.6.4, выбираются в соответствии с таблицами 2.4...2.6, составленных с учетом требований примечания 1 (п.2.7.2.1).

| Модель<br>контрольного<br>ротора | Macca<br>контрольного<br>ротора, кг | Масса условного<br>груза,<br>соответствующего<br>минимальному<br>достижимому<br>остаточному<br>удельному<br>дисбалансу е <sub>рег</sub> , г | Ряд значений массы контрольных<br>грузов m кі зад., г для создания<br>удельного дисбаланса по п.2.6.4 |
|----------------------------------|-------------------------------------|----------------------------------------------------------------------------------------------------|----------------------------------------------------------------------------------------------------|
| РКД 005                          | 5                                   | 0,006                                                                                                    | 0,02; 0,03; 0,06; 0,12; 0,3; 0,6; 1,2                                                                 |
| РКД 016                          | 16                                  | 0,012                                                                                                    | 0,04; 0,06; 0,12; 0,24; 0,6; 1,2; 2,4                                                                 |
| РКД 050                          | 50                                  | 0,028                                                                                                    | 0,08; 0,14; 0,28; 0,56; 1,4; 2,8; 5,6                                                                 |
| РКД 160                          | 160                                 | 0,064                                                                                                    | 0,2; 0,32; 0,64; 1,28; 3,2; 6,4; 12,8                                                                 |
| РКД 500                          | 500                                 | 0,132                                                                                                    | 0,4; 0,67; 1,32; 2,64; 6,6; 13,2; 26,4                                                                |

**Таблица 2.4 Значения масс контрольных грузов на базовой частоте 40 Гц**

Таблица 2.5 Значения масс контрольных грузов на базовой частоте 15 Гц

| Модель<br>контрольного<br>ротора | Macca<br>контрольного<br>ротора, кг | Масса условного<br>груза,<br>соответствующего<br>минимальному<br>достижимому<br>остаточному<br>удельному<br>дисбалансу е <sub>рег</sub> , г | Ряд значений массы контрольных<br>грузов m кі зад., г для создания<br>удельного дисбаланса по п.2.6.4 |
|----------------------------------|-------------------------------------|----------------------------------------------------------------------------------------------------|----------------------------------------------------------------------------------------------------|
| РКД 005                          |                                     | 0,006                                                                                                    | $0,048; 0,08; 0,16; 0,32; 0,8; 1,6; 3,2$                                                              |
| РКД 016                          | 16                                  | 0,012                                                                                                    | $0,096; 0,16; 0,32; 0,64; 1,6; 3,2; 6,4$                                                              |
| РКД 050                          | 50                                  | 0,028                                                                                                    | $0,22; 0,37; 0,75; 1,5; 3,73; 7,47; 14,9$                                                             |
| РКД 160                          | 160                                 | 0,064                                                                                                    | 0,51; 0,85; 1,7; 3,4; 8,5; 17,1; 34,1                                                                 |
| РКД 500                          | 500                                 | 0,132                                                                                                    | 1,06; 1,76; 3,52; 7,04; 17,6; 35,2; 70,4                                                              |

Таблица 2.6 Значения масс контрольных грузов на базовой частоте 10 Гц

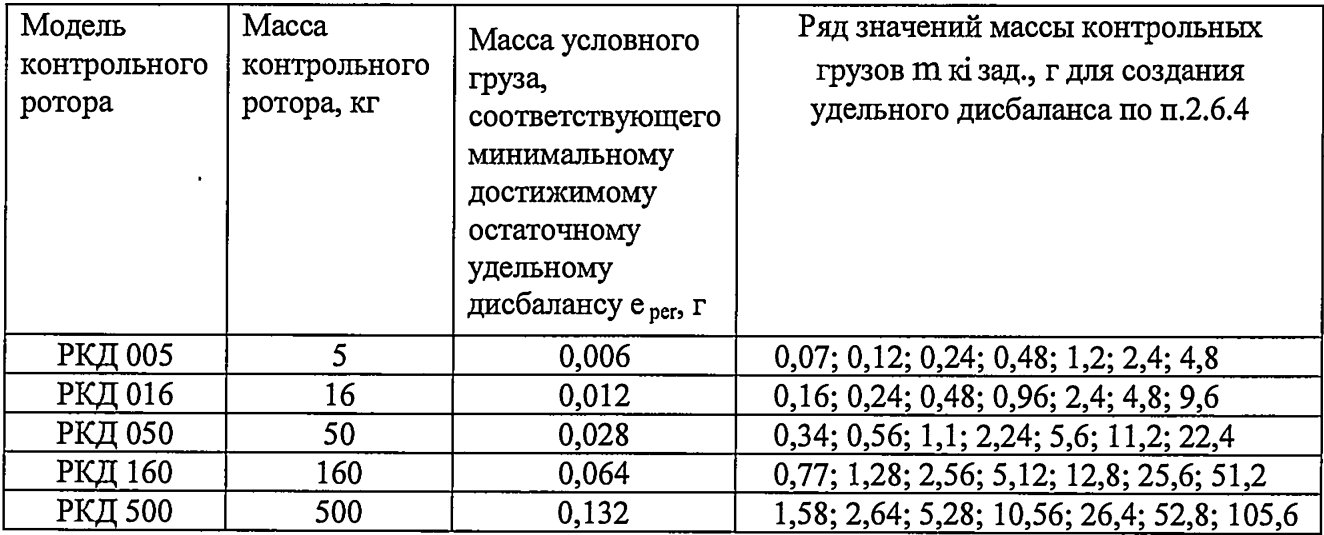

 $\ddot{\phantom{0}}$ 

3 При осуществлении поверки станка в условиях пользователя вследствие возможного разброса параметров измерительной системы, механических узлов станка, воздействия внешних факторов и т.п. возможен разброс значений точности станка, в результате чего, нижний предел диапазона измерений удельного дисбаланса может превысить заявленное значение 0,05 мкм. В этом случае, а также в других случаях изменения точности станка (как в сторону уменьшения, так и в сторону увеличения) по согласованию с пользователем допускается осуществлять его поверку в диапазоне измерений с зафиксированным значением нижнего предела диапазона измерений удельного дисбаланса и соответствующих значений массы контрольных грузов.

4 Масса контрольного ротора должна находиться в нижней трети диапазона допустимых масс уравновешиваемых роторов (грузоподъемности станка).

*2 .1 2 2* Вызывают искусственный дисбаланс контрольного ротора. Значение внесенного удельного дисбаланса выбирают на уровне 20  $e_{\text{per}}$  где  $e_{\text{per}}$  - паспортное значение минимального достижимого остаточного удельного дисбаланса.

2.7.2.3 Устраняют внесенный дисбаланс контрольного ротора путем осуществления стандартной процедуры балансировки. При этом для каждой контрольной плоскости ротора осуществляют проверку значения минимального достижимого остаточного удельного дисбаланса и его соответствия заявленному значению е рег.

2.7.2.4 В процессе выполнения операций по п.п. *2 .7 2 3* и п.2.7.2.4 измерительной системой станка определяются коэффициенты влияния.

#### 2.7.3 Проверка основной относительной погрешности станка

2.7.3.1 Измерительную систему переводят в режим «Калибровка и поверка станка».

*2 .1 3 2* Выбранные значения масс m id зад. (по п.2.7.2.1 Примечание 2) и углов установки контрольных грузов в плоскостях коррекции контрольного ротора вводят в измерительную систему, которая на основании определенных параметров коэффициентов влияния рассчитывает ожидаемые (заданные) значения амплитуды виброперемещения на опорной стойке станка (Si зад.1), соответствующие ряду выбранных масс контрольных грузов (m ki зад.1).

2.7.3.3 В первой плоскости коррекции искусственно создают дисбаланс контрольного ротора, вызывающий вибрацию опорных стоек станка. Для этого в точке 0° по шкале разметки плоскости коррекции последовательно устанавливают контрольные грузы массой m ki зад. 1, обеспечивающие ряд заданных в п.2.6.4 значений удельного дисбаланса.

2.7.3.4 После установки каждого из контрольных грузов m кі зад.1 осуществляют пуск станка и на дисплее измерительной системы считывают значения амплитуды виброперемещения (Si изм.1), измеренные на опорной стойке станка, а также значения массы контрольного груза m кі изм.1, соответствующие заданным значениям удельного дисбаланса е і зад.

2.7.3.5 Вычисляют основную относительную погрешность станка ( $\delta$ Si п) по результатам измерений амплитуды виброперемещения по формуле:

$$
\delta_{si} = \frac{S_{i \text{ usmn}} - S_{i \text{ sad}}}{S_{i \text{ sad}} - 100} (%) \tag{3}
$$

где:

*S<sub>i зад n* - заданное (ожидаемое) значение виброперемещения;</sub>

 $S_i$   $_{\mu_{3M}$   $_n$  - измеренное значение виброперемещения, соответствующее заданному значению удельного дисбаланса.

- порядковый номер плоскости коррекции контрольного ротора 2.7.3.6 Вычисляют основную относительную погрешность станка по результатам измерений массы контрольного груза (m ki изм. n):

$$
\delta_{mi} = \frac{m_{ki \text{ u.s.m}} - m_{ki \text{ sa}\partial n}}{m_{ki \text{ sa}\partial n}} 100 \, (\%) \tag{4}
$$

2.7.3.7 Изменяют место размещения контрольных грузов в первой плоскости коррекции контрольного ротора, последовательно устанавливая его через 60° по шкале разметки. Повторяют операции по п.п. 2.7.3.3 в каждой новой точке установки контрольных грузов.

Лопускается сократить число точек контроля, последовательно Примечание1 устанавливая контрольные грузы через 90° по шкале разметки.

2.7.8 Повторяют операции п.п. 2.7.3.3...2.7.3.7 для второй плоскости коррекции определяя погрешности измерения  $\delta$  Si 2,  $\delta$  mi 2 используя формулы п.п.2.7.3.5 и 2.7.3.6.

2.7.9 Для каждого положения контрольного груза, отмеченного по шкале разметки, полученные результаты измерений заносят в таблицы 2.7 и 2.8.

2.7.10 Результат операции поверки считается положительным, если вычисленные значения основной относительной погрешности для каждой точки измерений по формулам п.п.2.7.3.5 и 2.7.3.6 на выбранной базовой частоте не превышают  $\pm$  12 %.

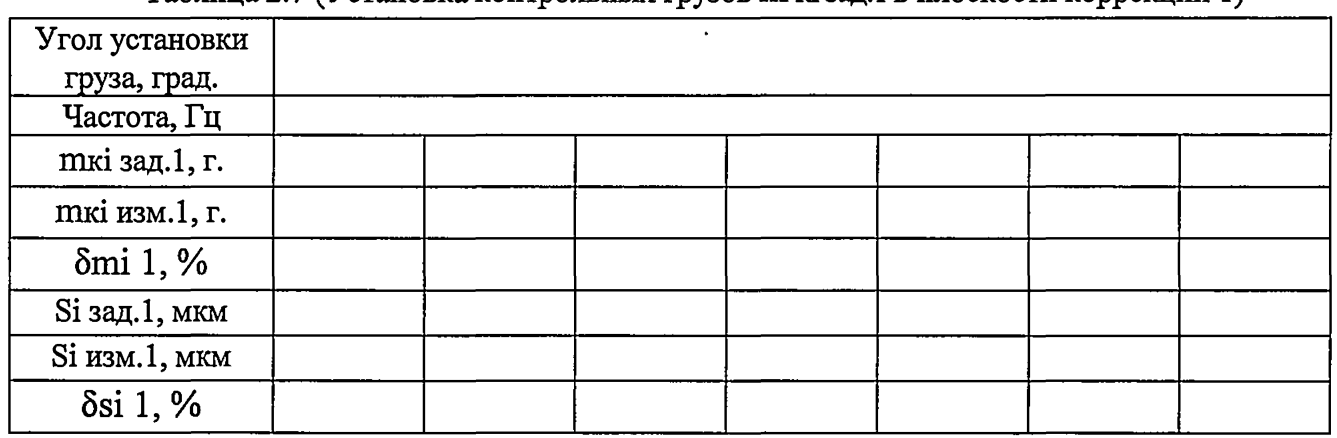

Таблина 2.7 (Установка контрольных грузов m кізал.1 в плоскости коррекции 1)

Таблица 2.8 (Установка контрольных грузов m кі зад.2 в плоскости коррекции 2)

| Угол установки   |  |  |  |
|------------------|--|--|--|
| груза, град.     |  |  |  |
| Частота, Гц      |  |  |  |
| mкі зад.2, г.    |  |  |  |
| mкі изм.2, г.    |  |  |  |
| δmi 2, %         |  |  |  |
| Si зад.2, мкм    |  |  |  |
| Si изм.2, мкм    |  |  |  |
| $\delta$ si 2, % |  |  |  |

Примечание - Значение амплитуды виброперемещения на опорных стойках, значение удельного дисбаланса пропорциональны массе контрольного груза, радиусу его установки и обратно пропорционально массе контрольного ротора Поскольку радиус установки контрольного груза и масса контрольного ротора являются константами расчет основной относительной погрешности станка выполняется с использованием значений m id изм. и m id зад..

# 2.7.4 Проверка неравномерности АЧХ станка

2.7.1 В первой плоскости коррекции искусственно создают дисбаланс контрольного ротора. Для этого в точке 0° по шкале разметки плоскости коррекции устанавливают контрольный груз массой  $m$  к. зад., создающий удельный дисбаланс, равный 20  $e_{ner}$ 

2.7.2 Осуществляют пуск станка и устанавливают частоту вращения ротора - 40 Гц ( $\pm$  3 %).

2.7.3 На дисплее измерительной системы считывают значение массы m изм. (40) установленного на роторе контрольного груза, измеренное при частоте вращений 40 Гц.

2.7.4 Меняют угловую скорость вращения ротора последовательно устанавливая частоту вращения из ряда: 5, 10, 15, 20, 25 Гц с погрешностью задания  $- \pm 3$  %.

2.7.5 Для каждого значения частоты вращения ротора на дисплее прибора измерительной системы считывают значение измеренной массы (m id изм.) установленного на роторе контрольного груза.

2.7.6 Повторяют операции п.п. 2.7.1... 2.7.5 для второй плоскости коррекции.

2.7.7 Вычисляют неравномерность АЧХ станка относительно базовой частоты 40 Гц по формуле:

$$
\gamma = \frac{m_{ki\text{ u2M}} - m_{\text{ u2M40}}}{m_{\text{ u2M40}}} 100, \tag{5}
$$

- где  $m_{\mu\nu}$ <sub>изм</sub>40 значение массы контрольного груза, определяемое по блоку отображения информации на базовой частоте 40 Гц;
- $m_{ki}$ <sub>ki изм</sub> значение массы контрольного груза, определяемое по блоку отображения информации на i-ой частоте

2.7.8 Результаты измерений заносят в таблицы 3.1 и 3.2.

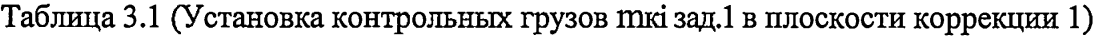

| m к зад. 1, г.  | $20 \text{ m}$ к min |  |  |  |  |  |
|-----------------|----------------------|--|--|--|--|--|
| m кі изм 1., г. |                      |  |  |  |  |  |
| $\gamma$ , %    |                      |  |  |  |  |  |

Таблица 3.2 (Установка контрольных грузов ткі зад. 2 в плоскости коррекции 2)

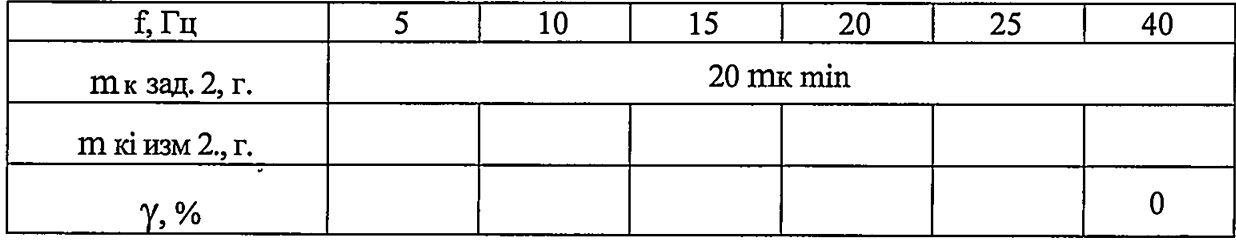

Примечания:

1 Значение амплитуды виброперемещения на опорных стойках, значение удельного дисбаланса пропорциональны массе контрольного груза, радиусу его установки и обратно пропорционально массе контрольного ротора. Поскольку радиус установки контрольного груза и масса контрольного ротора являются константами расчет неравномерности АЧХ станка выполняется с использованием значений m кі изм. и m кі зад..

2 При изменении базовой частоты расчет неравномерности АЧХ осуществляют с использованием формулы (5) относительно выбранной частоты проверки станка.

2.7.9 Результат операции поверки считается положительным, если неравномерность АЧХ станка относительно выбранной базовой частоты не превышает  $\pm$  15 %.

# 3 Оформление результатов поверки

3.1 Положительные результаты поверки станка оформляются «Свидетельством о поверке» по форме, установленной в Приложении 1 ПР50.2.006-94 с нанесением на техническую документацию оттиска поверительного клейма.

3.2 Станок, не удовлетворяющий требованиям настоящей методики поверки, к применению не допускается, на него выдается «Извещение о непригодности» по форме Приложения 2 ПР50.2.006-94 с указанием причин.

Начальник отдела 204

ФГУП «ВНИИМС» Начальник лаборатории 204/3

Испытатель

ФГУП «ВНИИМС» (Дела 204)<br>Начальник лаборатории 204/3<br>ФГУП «ВНИИМС» (А.Г. Волченко) (Дела и А.Г. Волченко)<br>Испытатель

А.Г. Волченко

Ю.С. Дикарева